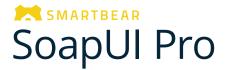

The Easiest Way to Create, Manage, and Run Automated Tests for REST & SOAP APIs

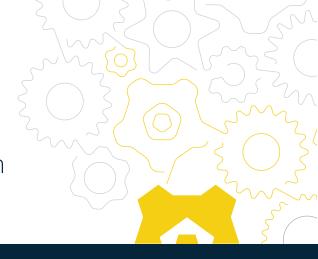

### **API Testing Made for API First Teams**

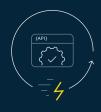

**Automated API Test Generation** 

# Seamless CI/CD Integrations

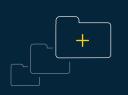

Verify your API's functionality

with test assertions you can

create and configure in just

minutes. Redactor tests with a

few clicks as your API updates.

Natively integrate with your

favorite development tools, fitting

API test automation right into

your continuous integration /

delivery pipeline.

#### **Drive Real World Test Coverage**

Easily conduct realistic datadriven testing by importing a CSV file or connecting a database right into your API tests, giving you maximum test coverage.

#### Join Thousands Using SoapUI Pro for REST & SOAP API Testing

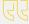

SoapUI Pro helps us not only test SOAP-based applications, but also REST-based applications. We find the tool to be just as effective testing either type of application.

- Chocks Ramiah, Tech Lead at Cisco Systems

#### Integrations

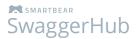

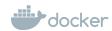

#### Innovators Who Trust SoapUI Pro

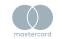

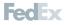

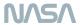

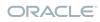

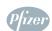

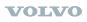

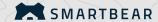

## Create Great Software, Faster

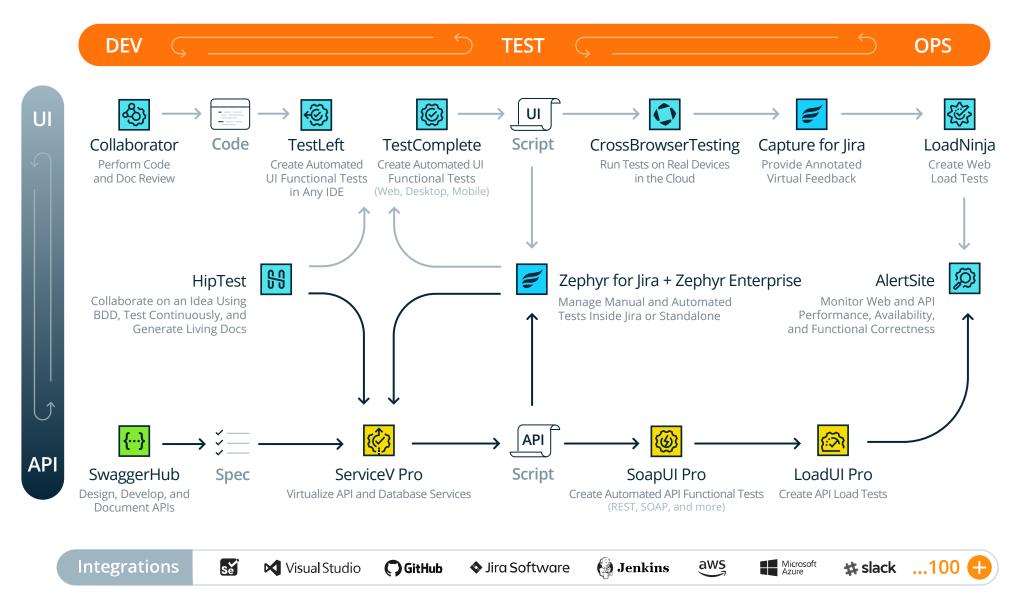

Our unique approach infuses quality and speed into your entire software development lifecycle, so teams can work together to create the best software on the planet, faster than ever.

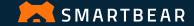